#### **15-213**

#### **Synchronization December 3, 2007**

**Topics**

- **Shared variables**
- **The need for synchronization**
- **Synchronizing with semaphores**
- F. **Thread safety and reentrancy**
- **Races and deadlocks**

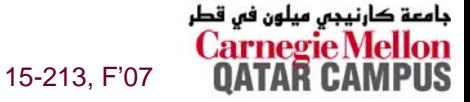

**class26.ppt**

#### **Shared Variables in Threaded C Programs**

**Question: Which variables in a threaded C program are shared variables?**

 **The answer is not as simple as "global variables are shared" and "stack variables are private".**

**Requires answers to the following questions:**

- **What is the memory model for threads?**
- How are variables mapped to memory instances?
- **How many threads reference each of these instances?**

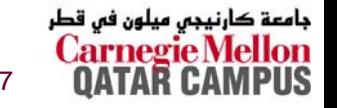

## **Threads Memory Model**

**Conceptual model:**

- **Multiple threads run within the context of a single process.**
- Each thread has its own separate thread context
	- **Thread ID, stack, stack pointer, program counter, condition codes, and general purpose registers.**
- **All threads share the remaining process context.**
	- **Code, data, heap, and shared library segments of the process virtual address space**
	- **Open files and installed handlers**

#### **Operationally, this model is not strictly enforced:**

- **While register values are truly separate and protected....**
- Any thread can read and write the stack of any other thread.

#### *Mismatch between the conceptual and operation model is a source of confusion and errors.*

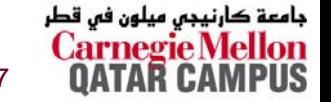

#### **Example of Threads Accessing Another Thread's Stack**

```
char **ptr; /* global */
int main()
{
    int i;
    pthread_t tid;
    char *msgs[N] = \{"Hello from foo",
        "Hello from bar"};
    ptr = msgs;
    for (i = 0; i < 2; i++)Pthread_create(&tid, 
            NULL, 
            thread, 
            (void *)i);
    Pthread_exit(NULL);
}
```
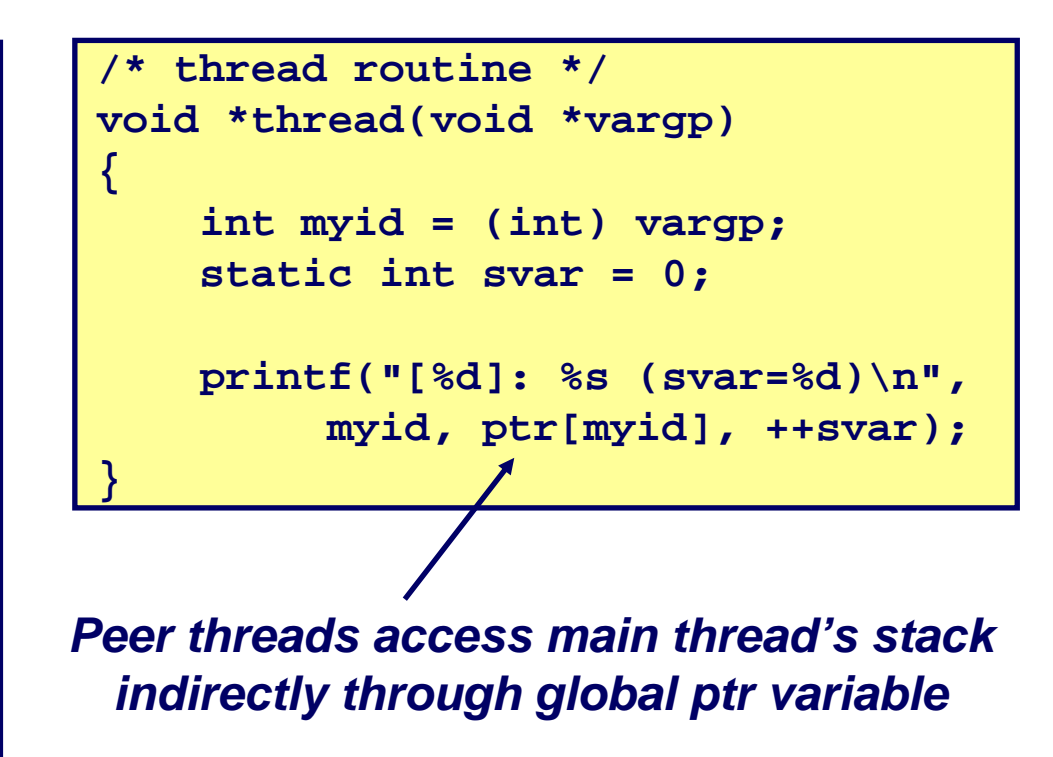

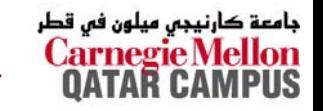

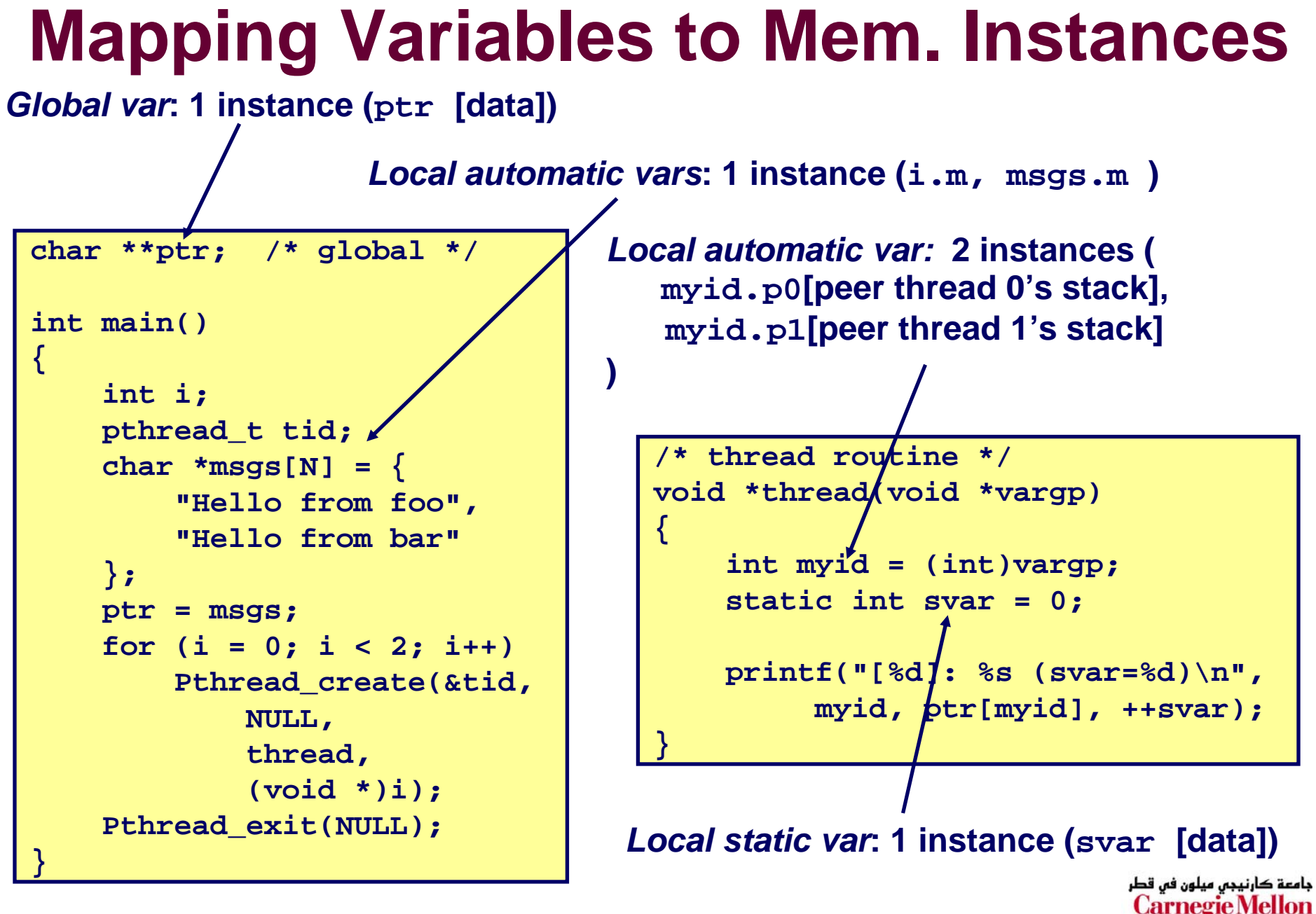

 $-5-$ — 5 — 15-213, F'07

## **Shared Variable Analysis**

#### **Which variables are shared?**

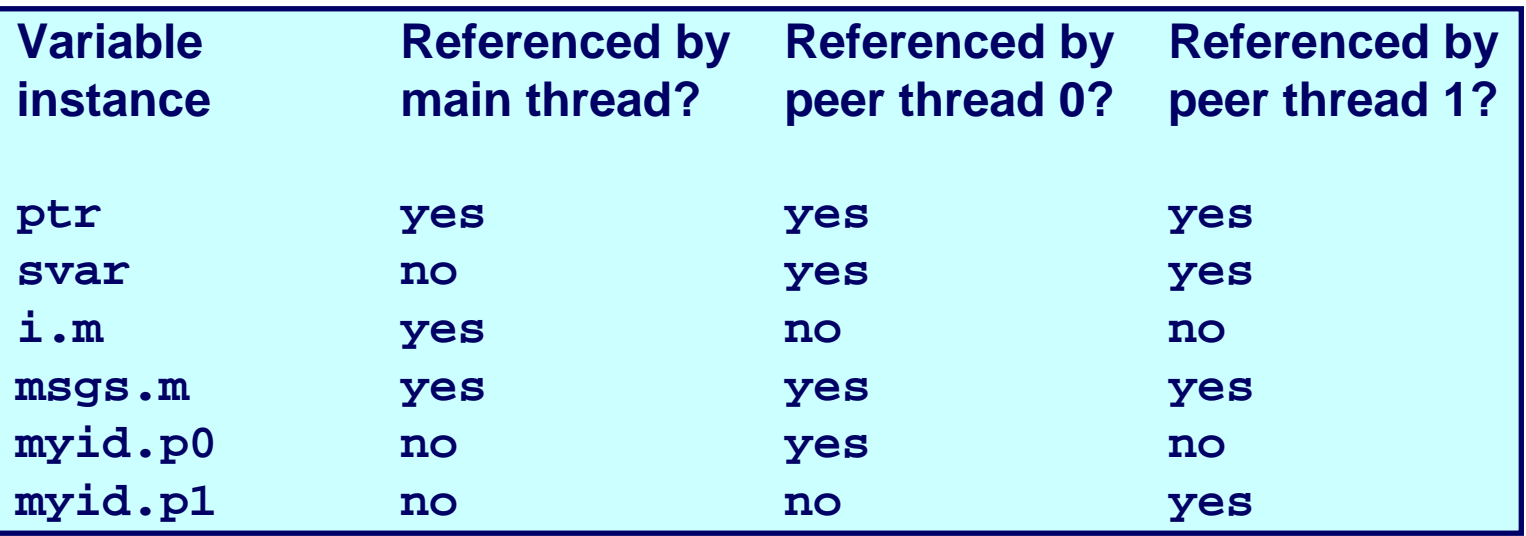

**Answer: A variable x is shared iff multiple threads reference at least one instance of x. Thus:**

- **ptr, svar, and msgs are shared.**
- **i and myid are NOT shared.**

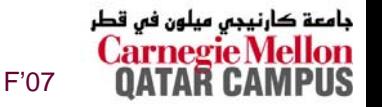

#### **badcnt.c: An Improperly Synchronized Threaded Program**

```
/* shared */
volatile unsigned int cnt = 0;
#define NITERS 100000000 
intmain()pthread_t tid1, tid2;
   Pthread_create(&tid1, NULL, 
                   count, NULL);
   Pthread_create(&tid2, NULL, 
                   count, NULL);
    Pthread_join(tid1, NULL);
   Pthread_join(tid2, NULL);
    if (cnt != (unsigned)NITERS*2)
        printf("BOOM! cnt=%d\n", 
                cnt);
   elseprintf("OK cnt=%d\n", 
                cnt);
}
```
–7–

```
/* thread routine */
void *count(void *arg) {
    int i;
    for (i=0; i<NITERS; i++)
        cnt++;
    return NULL;
}
```
**linux> ./badcnt BOOM! cnt=198841183**

**linux> ./badcnt BOOM! cnt=198261801**

**linux> ./badcnt BOOM! cnt=198269672**

**cnt should be equal to 200,000,000. What went wrong?!**

— последните производите на производите на производите на производите на применения с 15-213, F'07 до 15-213,

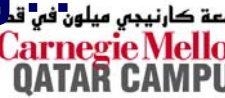

### **Assembly Code for Counter Loop**

**C code for counter loop**

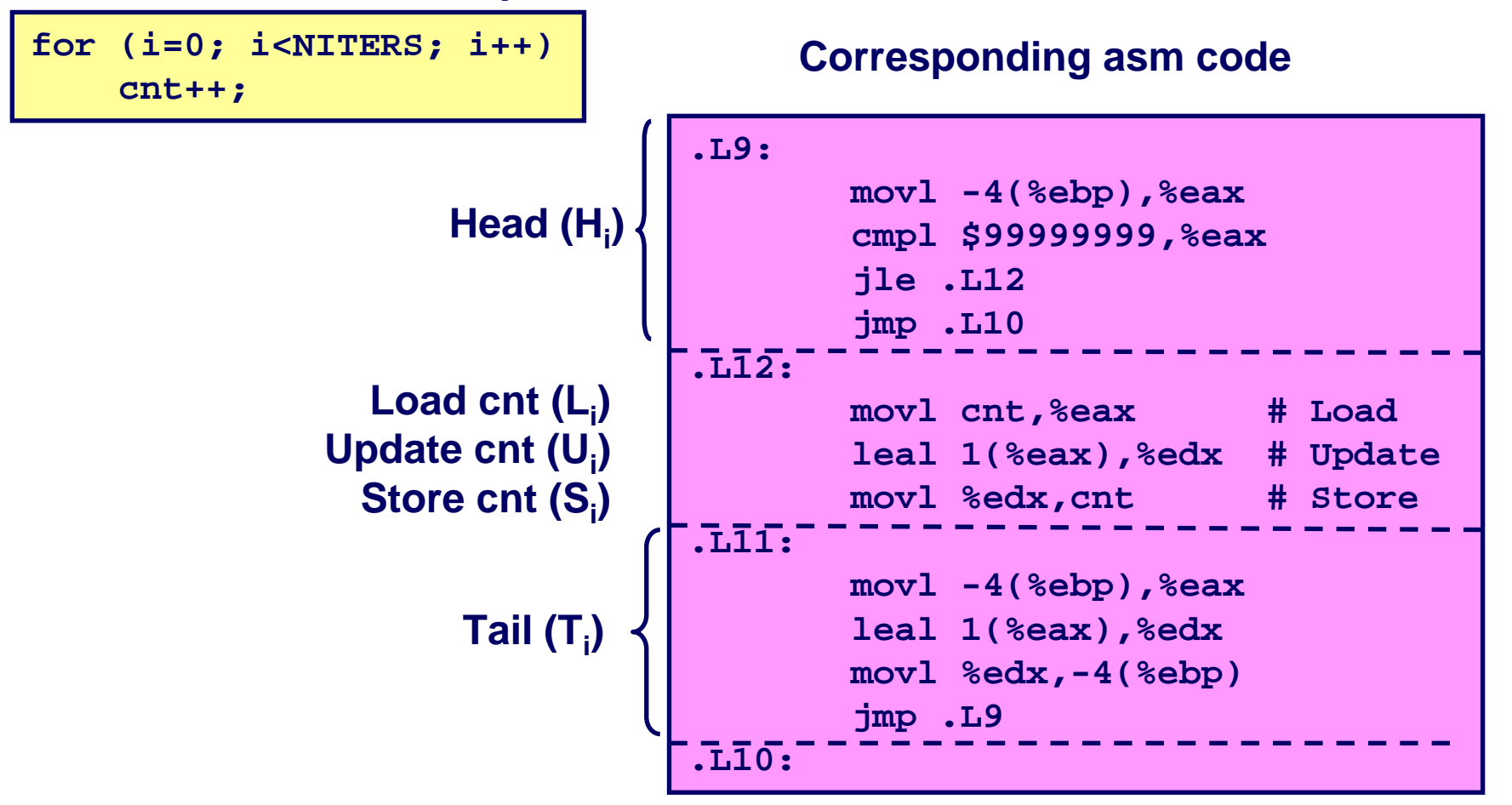

جامعة کارنیجی میلون فی قطر

### **Concurrent Execution**

**Key idea: In general, any sequentially consistent interleaving is possible, but some are incorrect!**

- **Ii denotes that thread i executes instruction I**
- %eax<sub>i</sub> is the contents of %eax in thread i's context

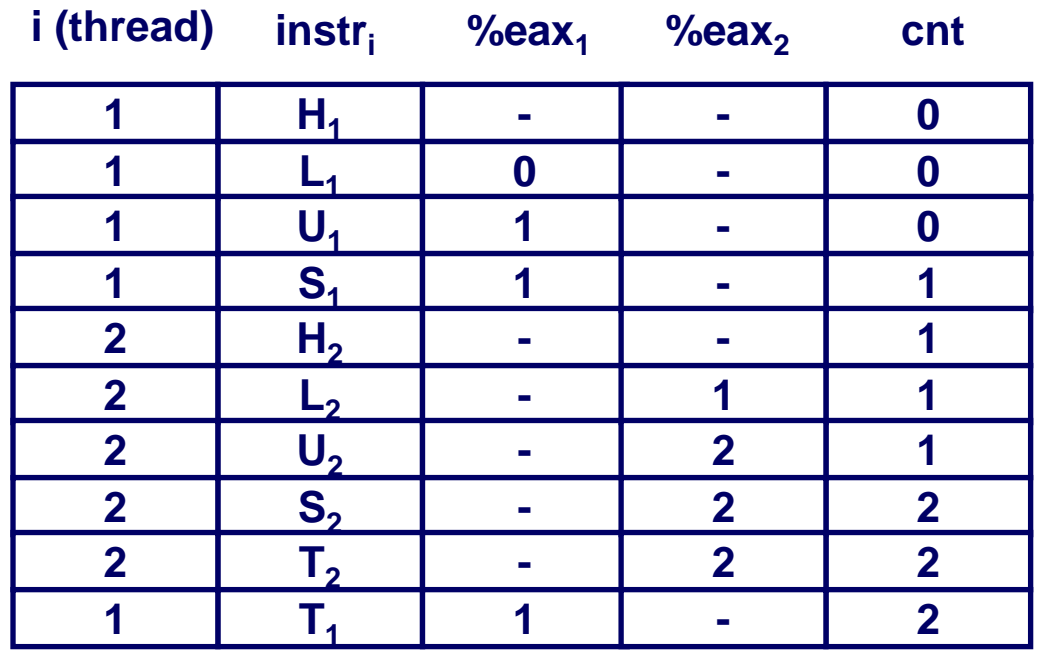

**OK**

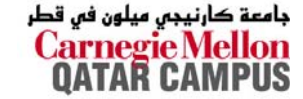

9 – 15-213, F'07

# **Concurrent Execution (cont)**

#### Incorrect ordering: two threads increment the counter, but the result is 1 instead of 2.

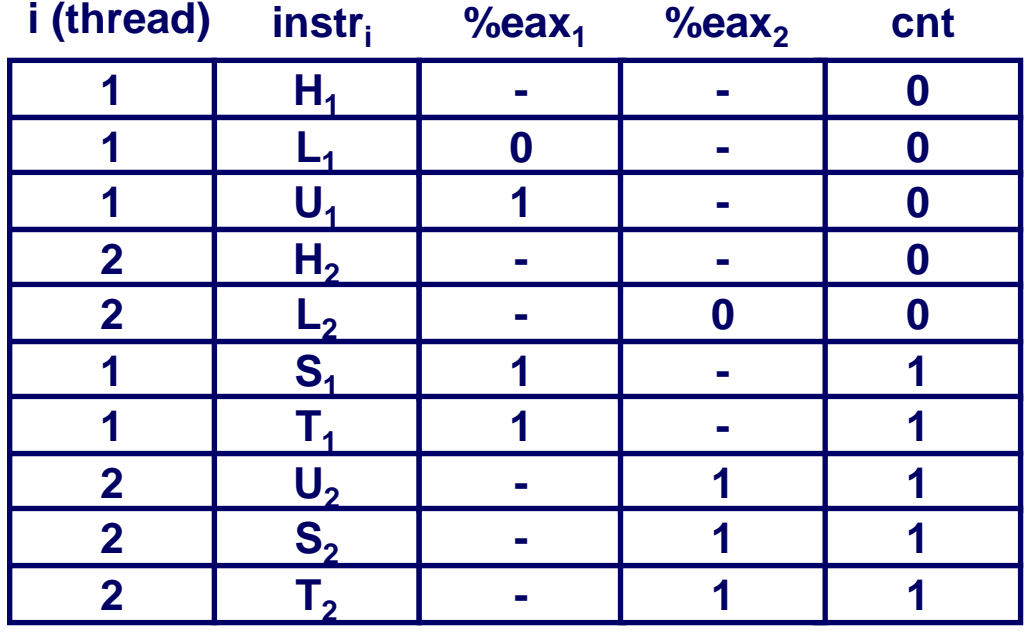

Oops!

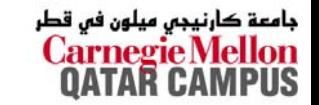

15-213, F'07

# **Concurrent Execution (cont)**

#### How about this ordering?

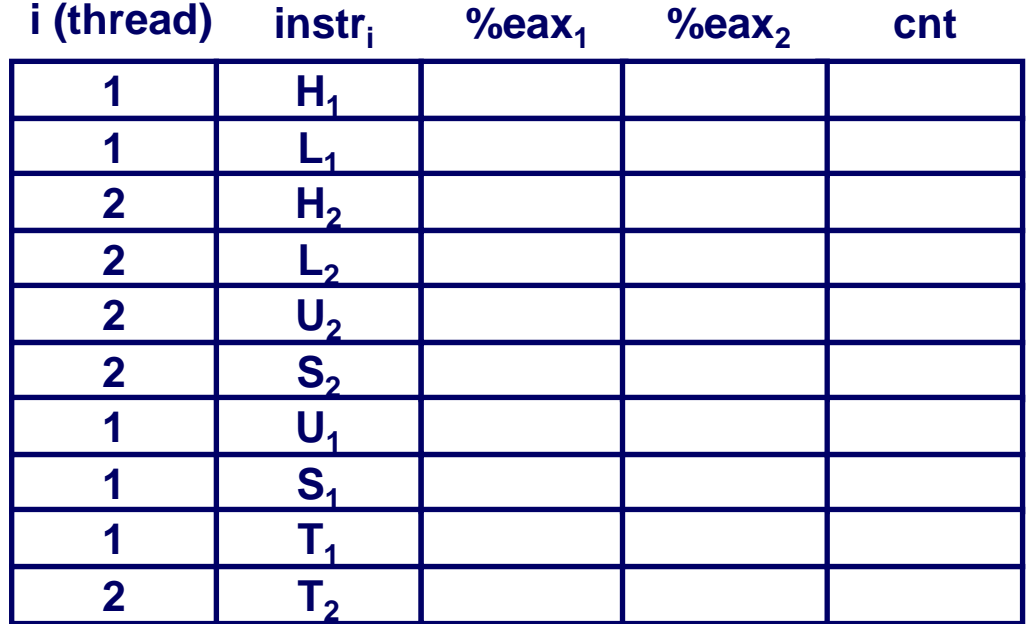

#### We can clarify our understanding of concurrent execution with the help of the progress graph

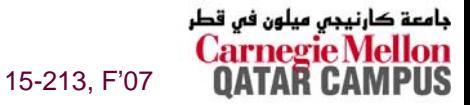

## **Beware of Optimizing Compilers!**

**Code From Book**

```
#define NITERS 100000000
/* shared counter variable */
unsigned int cnt = 0;
/* thread routine */
void *count(void *arg) 
{
    int i;
    for (i = 0; i < NITERS; i++)
       cnt++;
    return NULL;
}
```
- **Global variable cnt shared between threads**
- **Multiple threads could be trying to update within their iterations**

#### **Generated Code**

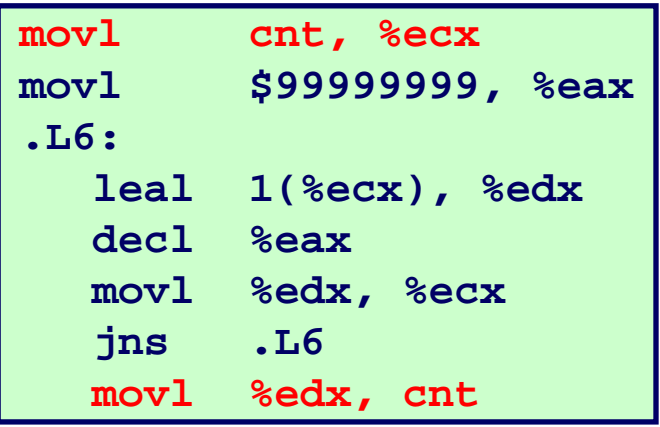

- П **Compiler moved access to cnt out of loop**
- **Only shared accesses to cnt occur before loop (read) or after (write)**
- **What are possible program outcomes?**

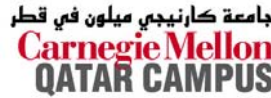

12 – 15-213, F'07

# **Controlling Optimizing Compilers!**

**Revised Book Code** 

```
#define NITERS 100000000
```

```
/* shared counter variable */
volatile unsigned int cnt = 0;
```

```
/* thread routine */void *count(void *arg)
{
    int i:
    for (i = 0; i < NITERS; i++)cnt++;return NULL;
```
#### **Generated Code**

```
movl $99999999, %edx
.115:movl cnt, %eax
  incl %eax
  decl %edx
  movl %eax, cnt
  ins.L15
```
Declaring variable as volatile forces it to be kept in memory

■ Shared variable read and written each iteration

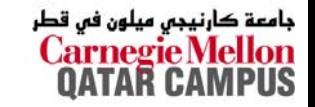

15-213, F'07

### **Progress Graphs**

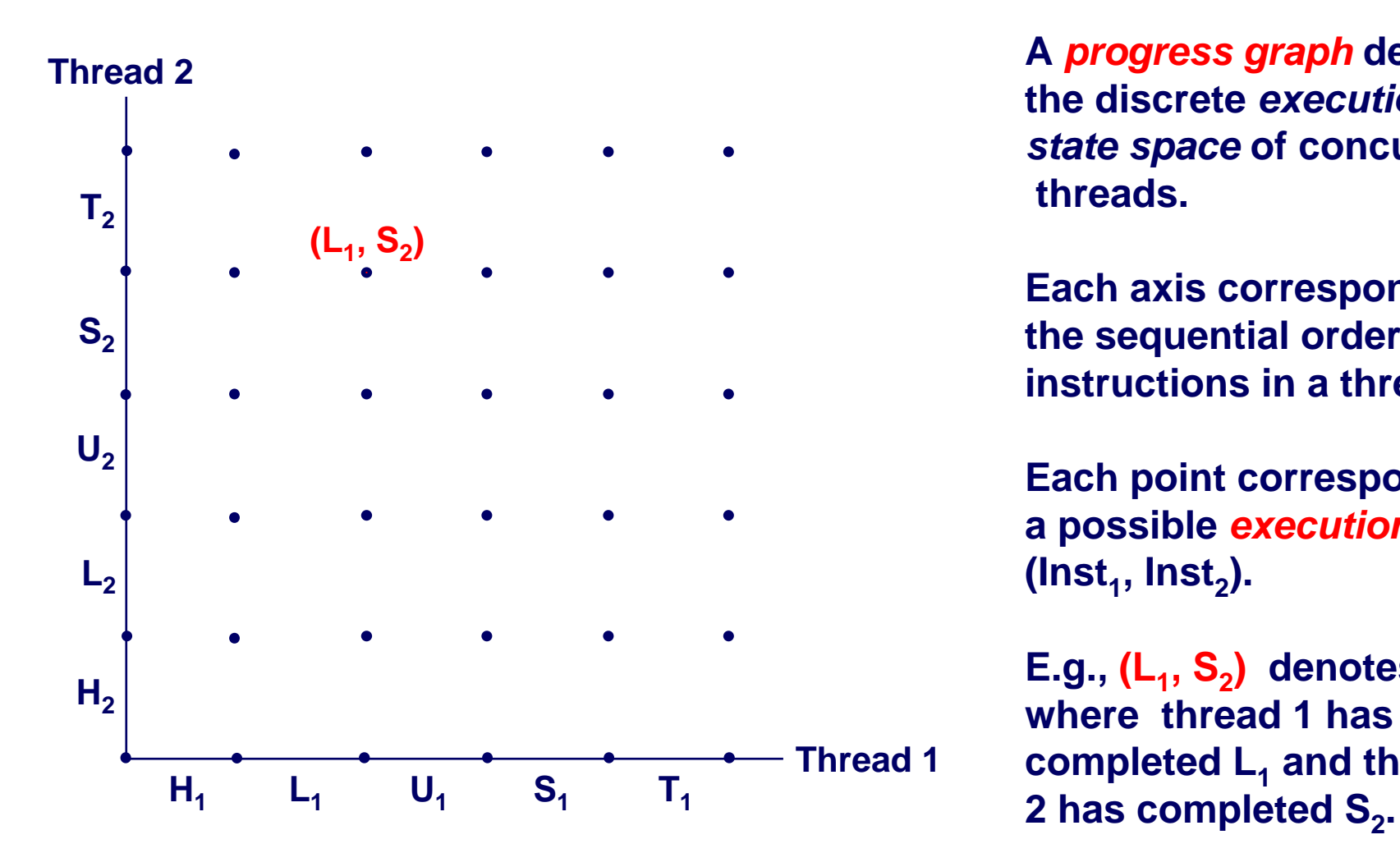

**A** *progress graph* **depicts the discrete** *execution state space* **of concurrent threads.**

**Each axis corresponds to the sequential order of instructions in a thread.**

**Each point corresponds to a possible** *execution state*  $($ lnst<sub>1</sub>, lnst<sub>2</sub> $).$ 

**E.g., (L<sub>1</sub>, S<sub>2</sub>) denotes state where thread 1 hascompleted L1 and thread**

جامعة کارنیجی میلون فی قطر

## **Trajectories in Progress Graphs**

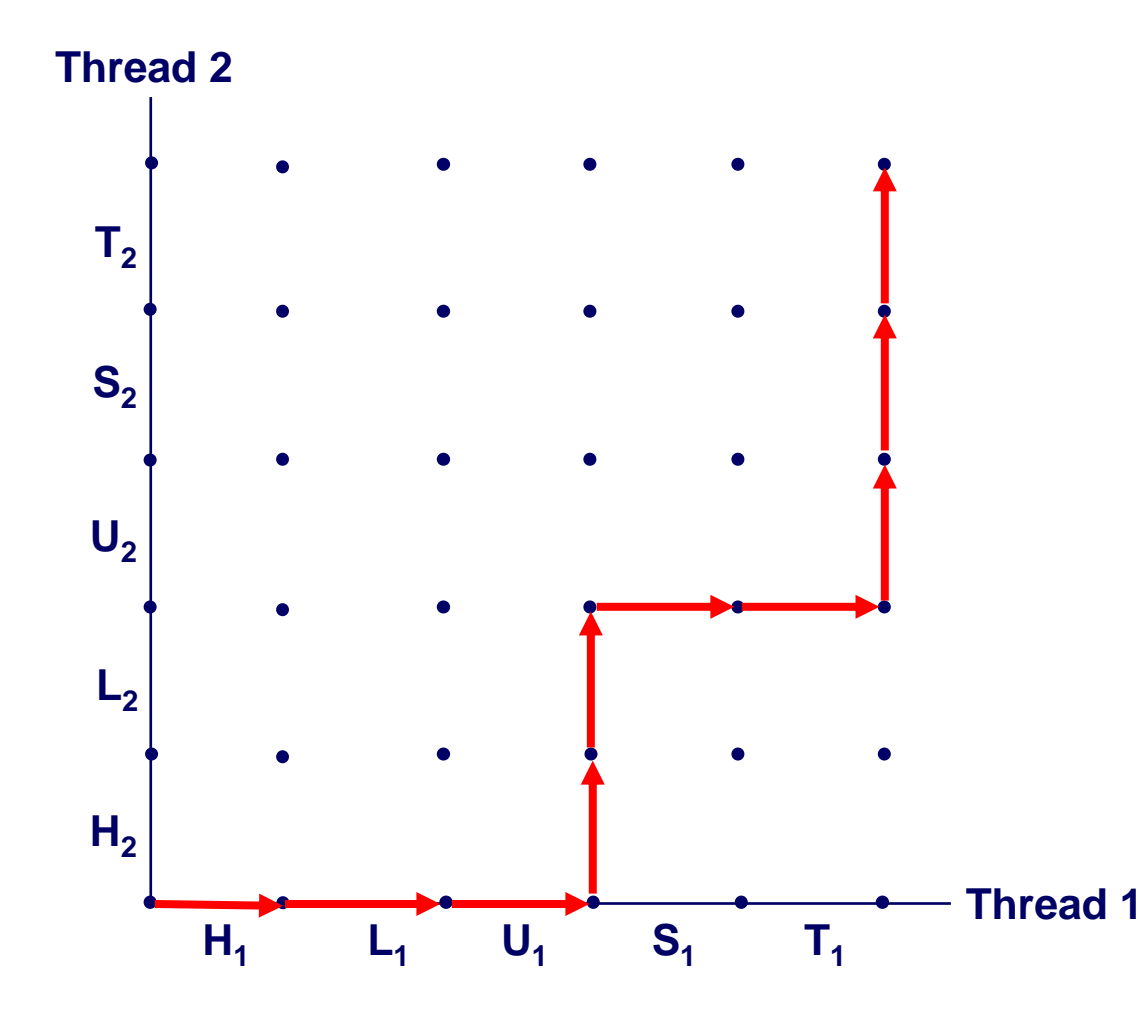

**A** *trajectory* **is a sequence of legal state transitions that describes one possible concurrent execution ofthe threads.**

**Example:**

**H1, L1, U1, H2, L2, S1, T1, U2, S2, T2**

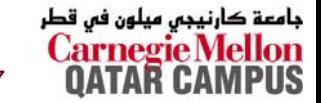

#### **Critical Sections and Unsafe Regions**

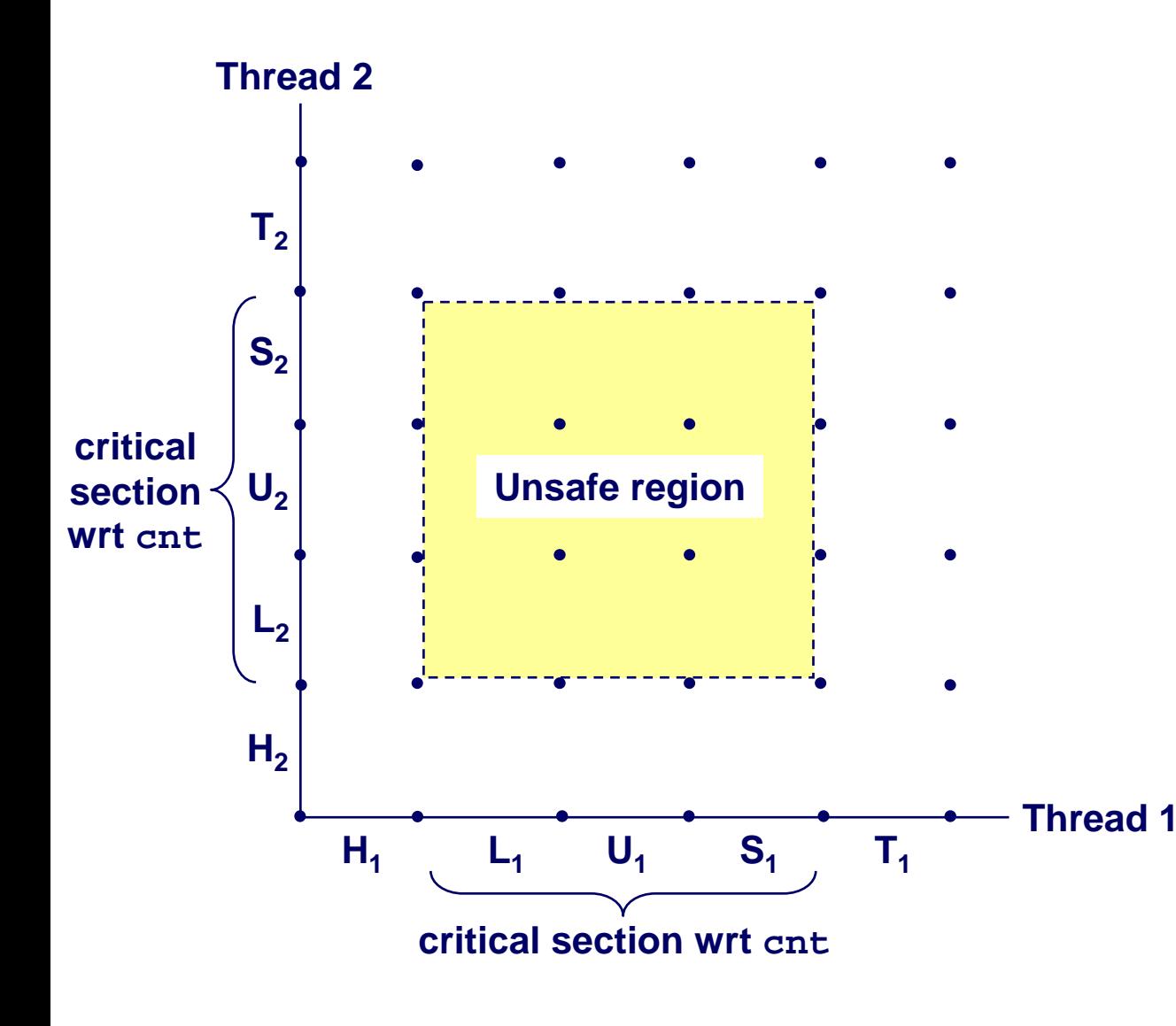

**L, U, and S form a**  *critical section* **with respect to the shared variable cnt.**

**Instructions in criticalsections (wrt to some shared variable) should not be interleaved.**

**Sets of states where suchinterleaving occurs form** *unsafe regions***.**

کارنيجي ميلون في قطر

#### **Safe and Unsafe Trajectories**

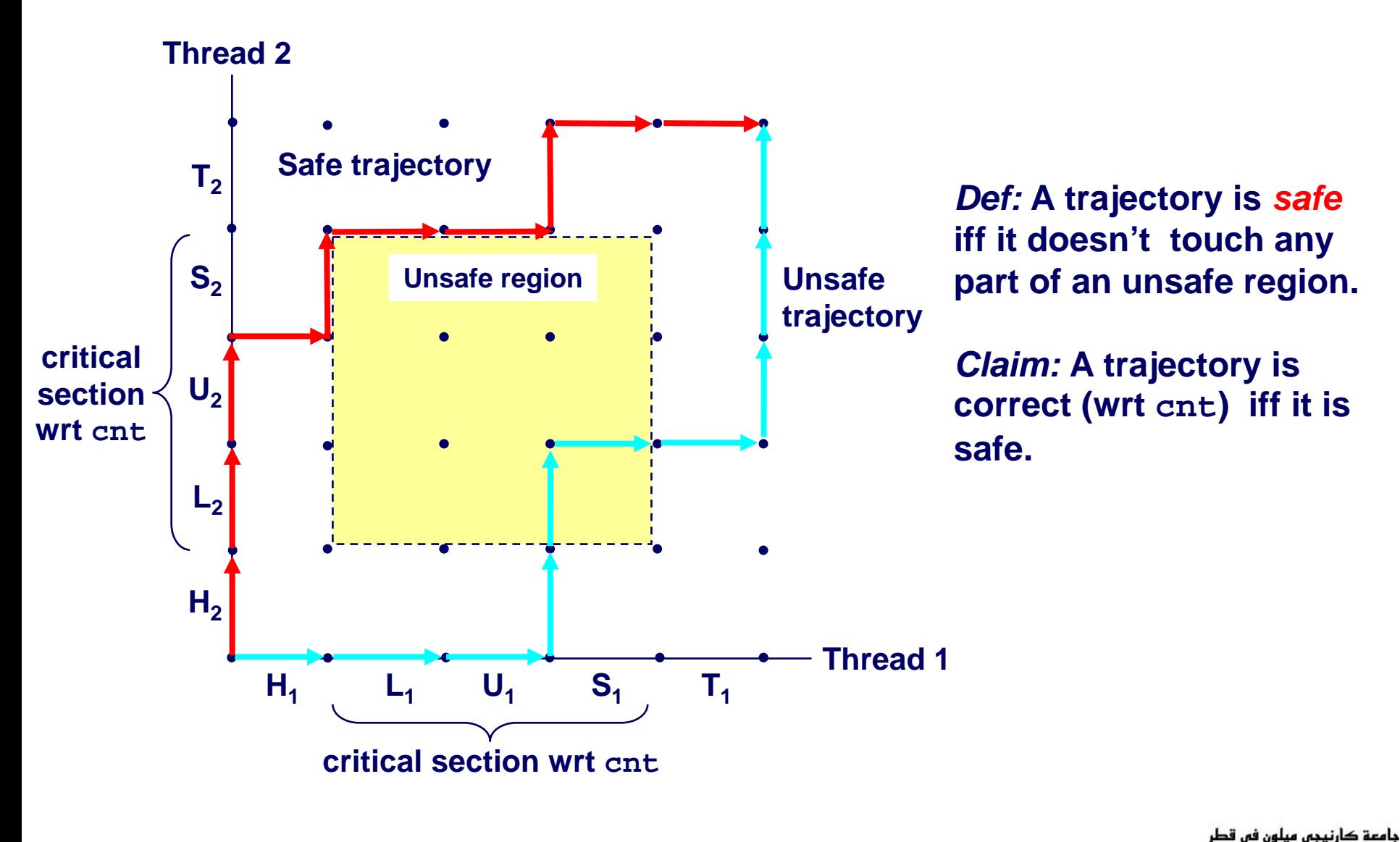

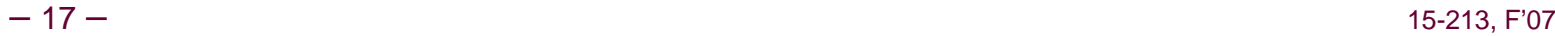

#### **Semaphores**

#### *Question:* **How can we guarantee a safe trajectory?**

 **We must** *synchronize* **the threads so that they never enter an unsafe state.**

#### *Classic solution***: Dijkstra's P and V operations on**  *semaphores.*

- *semaphore:* **non-negative integer synchronization variable.**
	- z **P(s): [ while (s == 0) wait(); s--; ]**
		- » **Dutch for "Proberen" (test)**
	- z **V(s): [ s++; ]**
		- » **Dutch for "Verhogen" (increment)**
- **OS guarantees that operations between brackets [ ] are executed indivisibly.**
	- **Only one P or V operation at a time can modify s.**
	- z **When while loop in P terminates, only that P can decrement s.**

کارنیجی میلون فی قطر

**Semaphore invariant:** *(s >= 0)*

## **Safe Sharing with Semaphores**

**Here is how we would use P and V operations to synchronize the threads that update cnt.**

```
/* Semaphore s is initially 1 */
   /* Thread routine */
void *count(void *arg)
{
    int i;
    for (i=0; i<NITERS; i++) {
        P(s);
        cnt++;
        V(s);
    }
    return NULL;
}
```
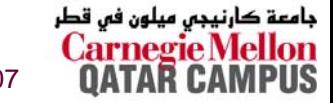

## **Safe Sharing With Semaphores**

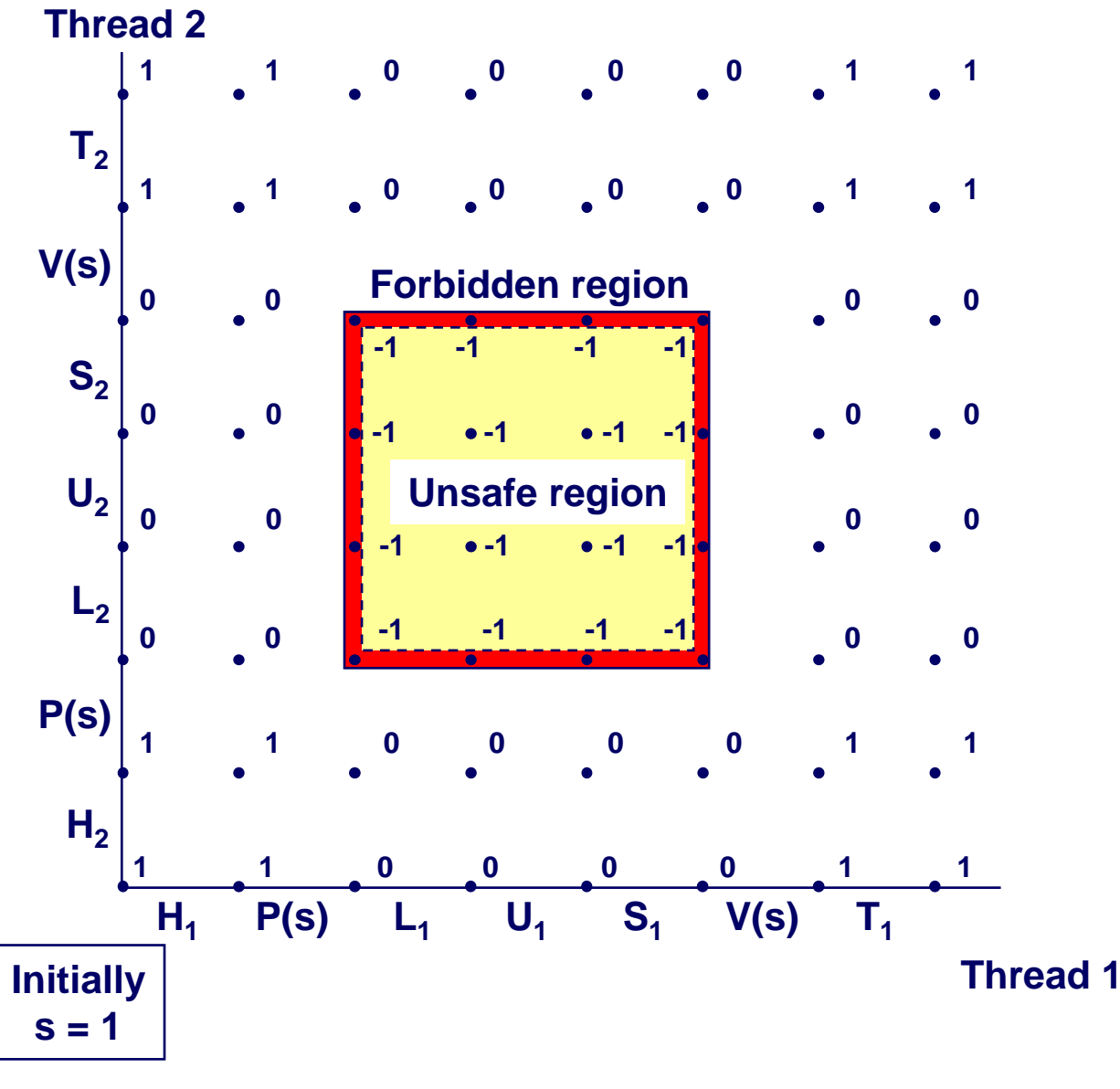

**Provide mutually exclusive access to shared variable by surrounding critical section with P and V operations on semaphore s (initially set to 1).**

**Semaphore invariant creates a** *forbidden region* **that encloses unsafe region and is never touched by any trajectory.**

جامعة کارنیجی میلون فی قطر

 $-20-$ 20 – 15-213, F'07

### **Wrappers on POSIX Semaphores**

```
/* Initialize semaphore sem to value */
/* pshared=0 if thread, pshared=1 if process */
void Sem_init(sem_t *sem, int pshared, unsigned int value) {
  if (sem_init(sem, pshared, value) < 0)
    unix_error("Sem_init");
}
  /* P operation on semaphore sem */
void P(sem_t *sem) {
  if (sem_wait(sem))
    unix_error("P");
}
/* V operation on semaphore sem */
void V(sem_t *sem) {
  if (sem_post(sem))
    unix_error("V");
}
```
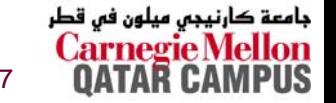

# **Sharing With POSIX Semaphores**

```
/* properly sync'd counter program */
#include "csapp.h"
#define NITERS 10000000
```

```
volatile unsigned int cnt;
                  \frac{1}{2} /* semaphore */
sem t sem;
```

```
int main() \{pthread t tid1, tid2;
```

```
Sem init(&sem, 0, 1); /* sem=1 */
```

```
/* create 2 threads and wait */\bullet\quad\bullet\quad\bullet
```

```
if (\text{cnt } != (\text{unsigned})\text{NITERs*2})printf("BOOM! ent=&d\nu", ent);else
     printf("OK cnt=&d\\n", cnt);exit(0);
```

```
/* thread routine */void *count(void *arg)
    int i;
    for (i=0; i<NITERS; i++)P(&sem);
         cnt++;V(<math>\&</math>sem) ;
    return NULL;
```
کارنیجی میلون فی قطر جامعة 15-213, F'07

# **Signaling With Semaphores**

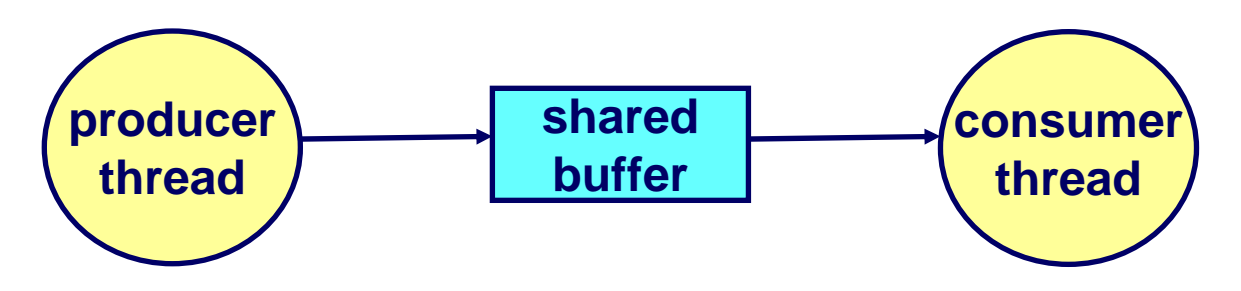

**Common synchronization pattern:**

- ▛ **Producer waits for slot, inserts item in buffer, and "***signals"* **consumer.**
- × **Consumer waits for item, removes it from buffer, and "signals" producer.**
	- z **"signals" in this context has nothing to do with Unix signals**

#### **Examples**

- **Multimedia processing:**
	- **Producer creates MPEG video frames, consumer renders the frames**
- ▛ **Event-driven graphical user interfaces**
	- **Producer detects mouse clicks, mouse movements, and keyboard hits and inserts corresponding events in buffer.**
	- $\bullet$ **Consumer retrieves events from buffer and paints the display.**

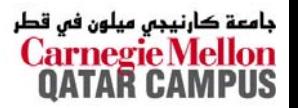

#### **Producer-Consumer on a Buffer That Holds One Item**

```
/* buf1.c - producer-consumer
on 1-element buffer */
#include "csapp.h"
```

```
#define NITERS 5
```

```
void *producer(void *arg);
void *consumer(void *arg);
```
**struct { int buf; /\* shared var \*/ sem\_t full; /\* sems \*/ sem\_t empty; } shared;**

```
intmain()pthread_t tid_producer;
 pthread_t tid_consumer;
```

```
/* initialize the semaphores */
Sem init(&shared.empty, 0, 1);
Sem init(&shared.full, 0, 0);
```

```
/* create threads and wait */
Pthread create(&tid producer, NULL,
               producer, NULL);
Pthread create(&tid consumer, NULL,
               consumer, NULL);
Pthread join(tid producer, NULL);
Pthread join(tid consumer, NULL);
```

```
exit(0);
```
**}**

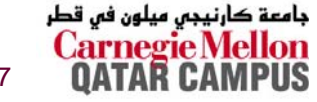

#### **Producer-Consumer (cont)**

 $Initially:$  empty = 1, full = 0.

```
/* producer thread */
void *producer(void *arg) {
  int i, item;
  for (i=0; i<NITERS; i++) {
    /* produce item */
    item = i;
    printf("produced %d\n", 
            item);
    /* write item to buf */
    P(&shared.empty);
    shared.buf = item;
    V(&shared.full);
  }
  return NULL;
}
```

```
/* consumer thread */
void *consumer(void *arg) {
  int i, item;
  for (i=0; i<NITERS; i++) {
    /* read item from buf */
    P(&shared.full);
    item = shared.buf;
    V(&shared.empty);
    /* consume item */
    printf("consumed %d\n", 
            item);
  }
  return NULL;
}
```
جامعة کارنیجی میلون فی قطر

### **Thread Safety**

**Functions called from a thread must be** *thread-safe***.**

**We identify four (non-disjoint) classes of thread-unsafe functions:**

- **Class 1: Failing to protect shared variables.**
- **Class 2: Relying on persistent state across invocations.**
- **Class 3: Returning a pointer to a static variable.**
- **Class 4: Calling thread-unsafe functions.**

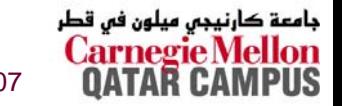

#### **Thread-Unsafe Functions**

**Class 1: Failing to protect shared variables.** 

- Fix: Use P and V semaphore operations.
- **Example: goodcnt.c**
- **Elssue: Synchronization operations will slow down code.** 
	- e.g., badcnt requires 0.5s, goodcnt requires 7.9s

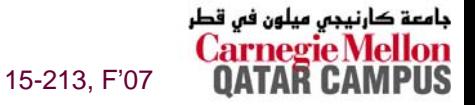

## **Thread-Unsafe Functions (cont)**

#### **Class 2: Relying on persistent state across multiple function invocations.**

**Random number generator relies on static state** 

```
/* rand - return pseudo-random integer on 0..32767 */ 
int rand(void) 
{ 
    static unsigned int next = 1; 
    next = next*1103515245 + 12345; 
    return (unsigned int)(next/65536) % 32768; 
} 
/* srand - set seed for rand() */ 
void srand(unsigned int seed) 
{ 
    next = seed; 
}
```
#### **Fix: Rewrite function so that caller passes in all necessary state.**

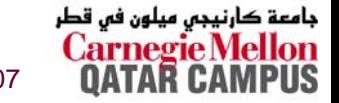

### **Thread-Unsafe Functions (cont)**

**{**

**}**

**Class 3: Returning a ptr to a static variable.**

**Fixes:** 

- 1. Rewrite code so caller **passes pointer to struct.**
	- » **Issue: Requires changes in caller and callee.**
- **2.** *Lock-and-copy*
	- » **Issue: Requires only simple changes in caller (and none in callee)**
	- » **However, caller must free memory.**

```
struct hostent*gethostbyname(char name)
```
**static struct hostent h; <contact DNS and fill in h>return &h;**

**hostp = Malloc(...)); gethostbyname\_r(name, hostp);**

```
struct hostent*gethostbyname_ts(char *name) 
{
  struct hostent *q = Malloc(...);
  struct hostent *p;
  P(&mutex); /* lock */
  p = gethostbyname(name);
  *q = *p; /* copy */
 V(&mutex);
  return q;
}
```
حامء

#### **Thread-Unsafe Functions**

#### **Class 4: Calling thread-unsafe functions.**

- Calling one thread-unsafe function makes an entire function thread-unsafe.
- Fix: Modify the function so it calls only thread-safe functions

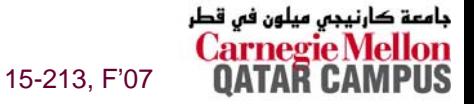

#### **Reentrant Functions**

- **A function is** *reentrant* **iff it accesses NO shared variables when called from multiple threads.**
	- Reentrant functions are a proper subset of the set of thread-safe **functions.**

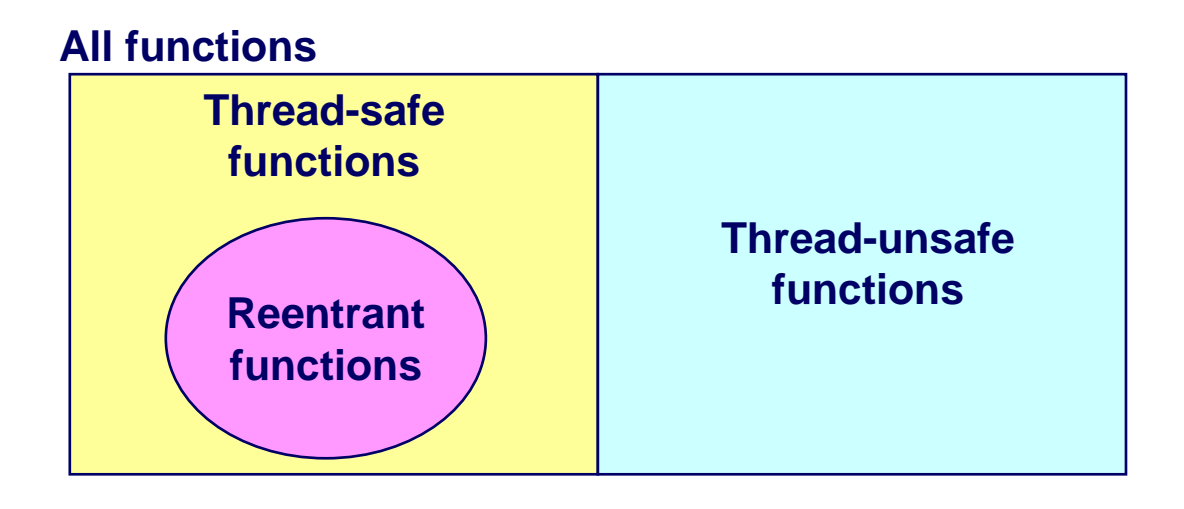

■ NOTE: The fixes to Class 2 and 3 thread-unsafe functions require **modifying the function to make it reentrant.**

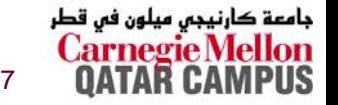

## **Thread-Safe Library Functions**

**All functions in the Standard C Library (at the back of your K&R text) are thread-safe.**

**Examples: malloc, free, printf, scanf**

**Most Unix system calls are thread-safe, with a few exceptions:**

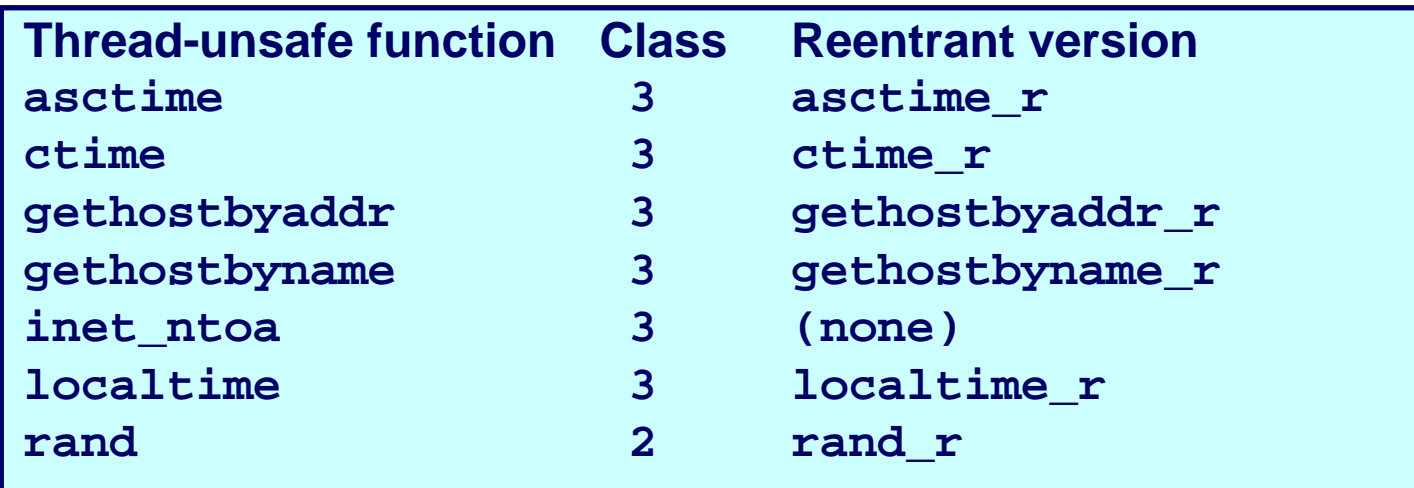

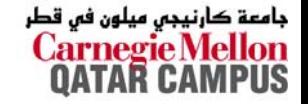

#### **Races**

**A** *race* **occurs when the correctness of the program depends on one thread reaching point x before another thread reaches point y.**

```
/* a threaded program with a race */
int main() {
    pthread_t tid[N];
    int i;
    for (i = 0; i < N; i++)Pthread_create(&tid[i], NULL, thread, &i);
    for (i = 0; i < N; i++)
        Pthread_join(tid[i], NULL);
    exit(0);
}
/* thread routine */
void *thread(void *vargp) {
    int myid =*((int *)vargp);
    printf("Hello from thread %d\n", myid);
    return NULL;
}
```
رنيجي ميلون في قطر

#### **Deadlock**

**Processes wait for condition that will never be true**

#### **Typical Scenario**

- **Processes 1 and 2 needs resources A and B to proceed**
- **Process 1 acquires A, waits for B**
- **Process 2 acquires B, waits for A**
- Both will wait forever!

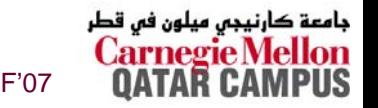

### **Deadlocking With POSIX Semaphores**

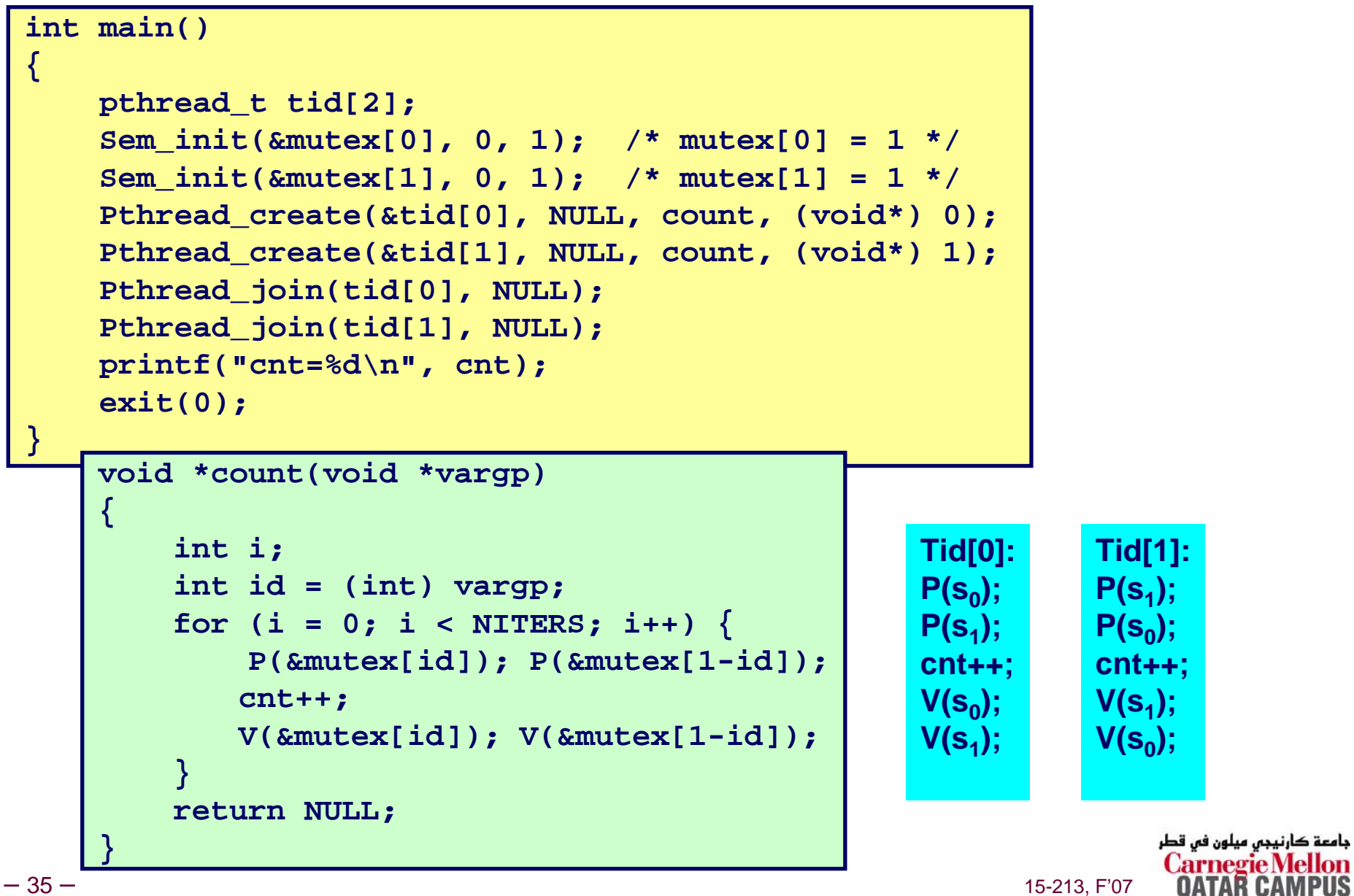

#### **Deadlock**

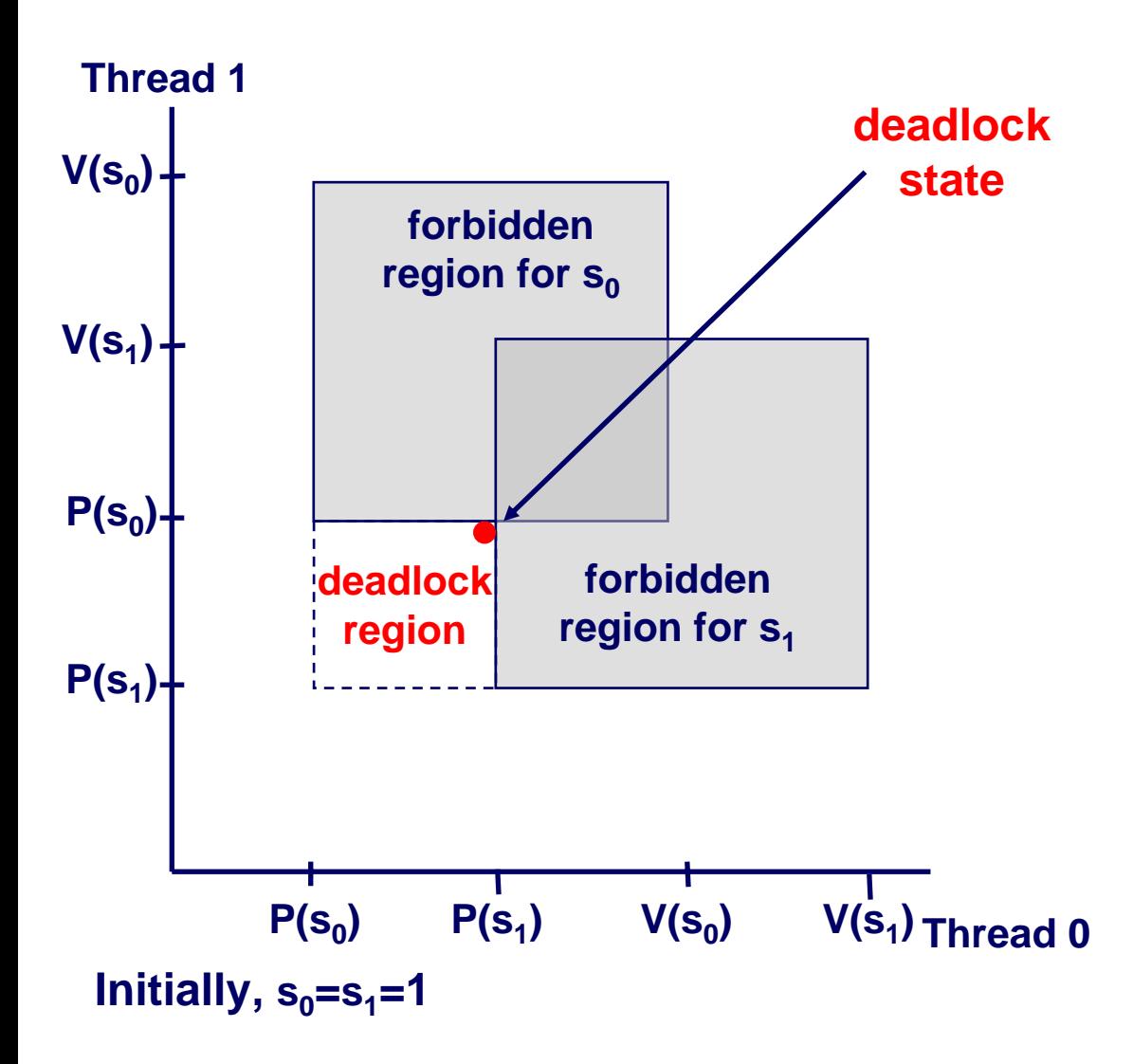

**Locking introduces the potential for** *deadlock:* **waiting for a condition that will never be true.**

**Any trajectory that enters the** *deadlock region* **will eventually reach the** *deadlock state***, waiting for either s0 or s1 to become nonzero.**

**Other trajectories luck out and skirt the deadlock region.**

**Unfortunate fact: deadlock is often non-deterministic.**

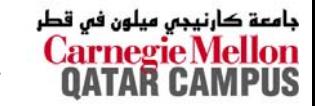

#### **Acquire shared resources in same order**

### **Avoiding Deadlock**

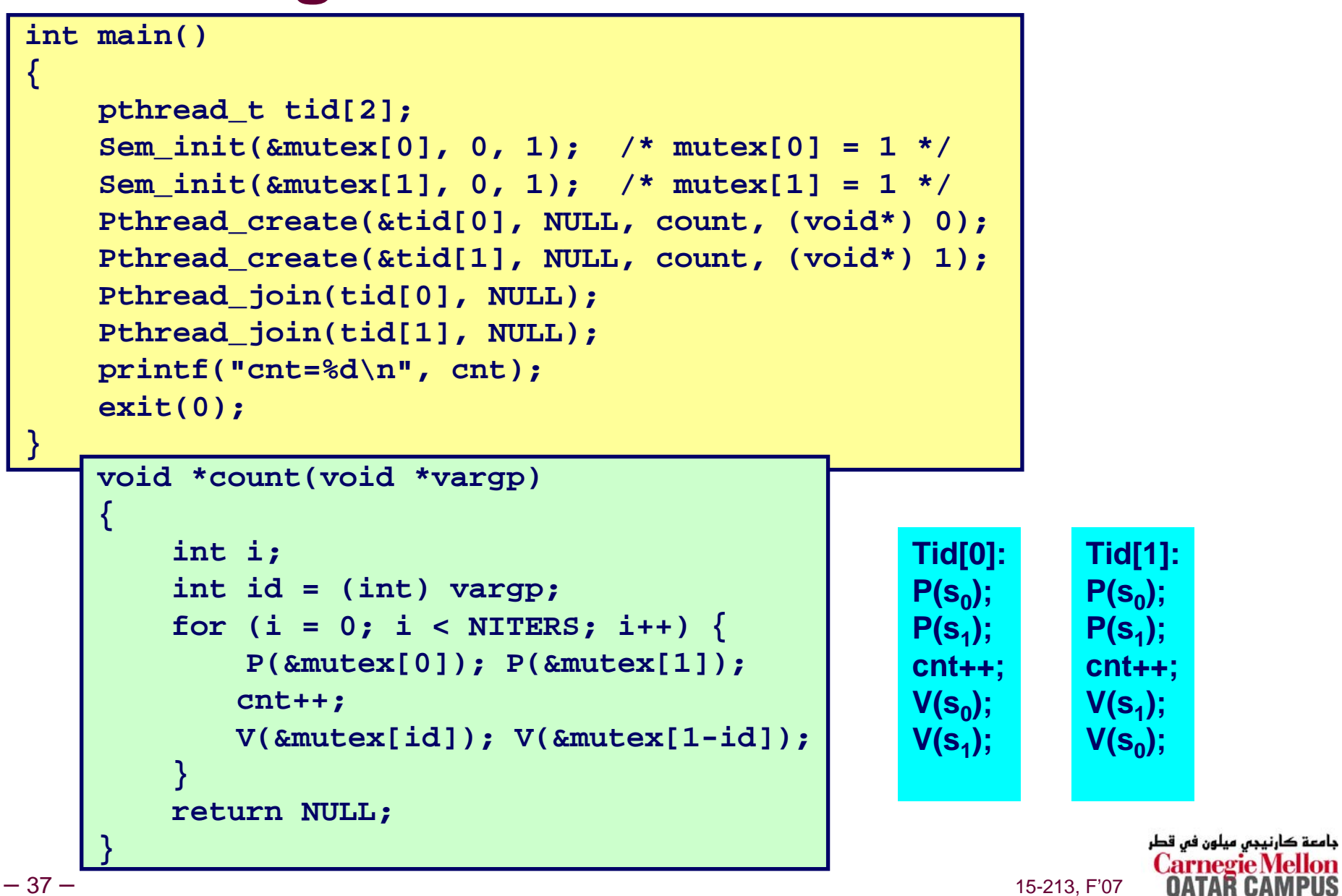

#### **Removed Deadlock**

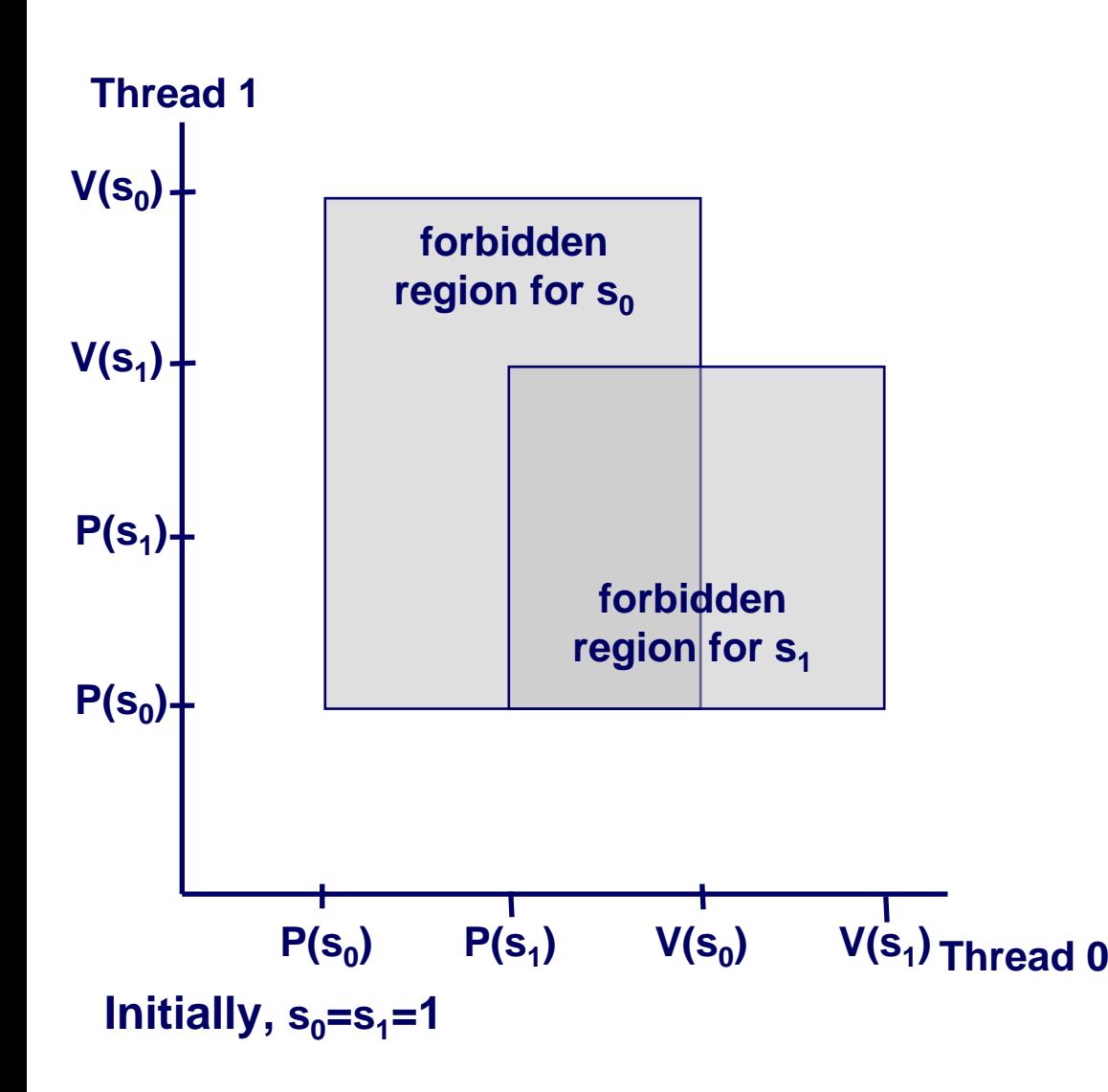

**No way for trajectory to get stuck**

**Processes acquire locks in same order**

**Order in which locks released immaterial**

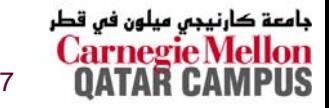

 $-38-$ 38 – 15-213, F'07

## **Threads Summary**

**Threads provide another mechanism for writing concurrent programs.**

- **Threads are growing in popularity**
	- Somewhat cheaper than processes.
	- **Easy to share data between threads.**
- **However, the ease of sharing has a cost:**
	- **Easy to introduce subtle synchronization errors.**
	- **Tread carefully with threads!**

#### **For more info:**

 **D. Butenhof, "Programming with Posix Threads", Addison-Wesley, 1997.**

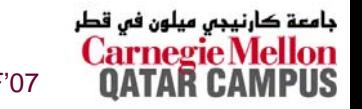